# *BENDER*LINK

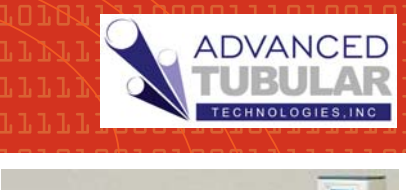

Telephone: 248.674.2059 Facsimile: 248.724.0807 www.advancedtubular.com

 $\overline{\mathbf{z}}$ 

## For Eaton Leonard Benders **Communications Software**

## For **Leonard** VELOG - EL-2000 - PREMIER Benders Setup / Edit Eaton Leonard Benders - *in Windows*!

#### ETHERNET and **WIRELESS** Benderlink

connects to Eaton Leonard benders through an rugged Ethernet network device attached to the bender called a Benderlink Module which communicates either using cable or wireless (WiFi). Since we used the Ethernet protocol, long distance issues of the past are removed.

AICON MEASURING CENTER ENABLED

**MEON** 

BACKUP DATA **STORAGE** 

data on your network for

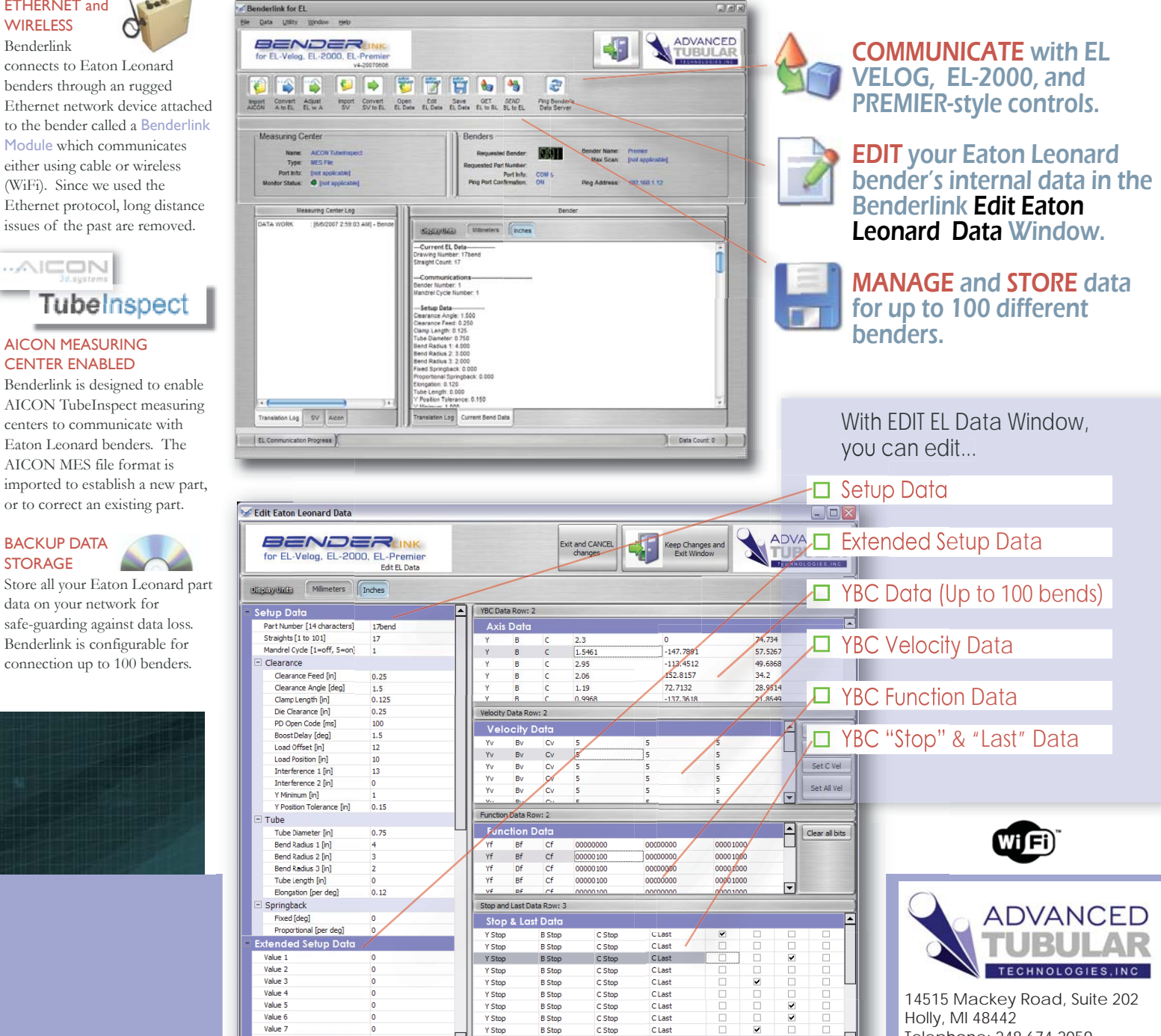

CLast

C Stop

 $\overline{\mathbf{r}}$ 

\* Eaton Leonard and the Eaton Leonard logo are trademarks of Eaton Leonard USA and Eaton Leonard Europe

Value 7

# *BENDER*LINK

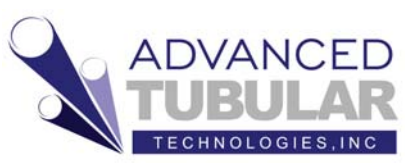

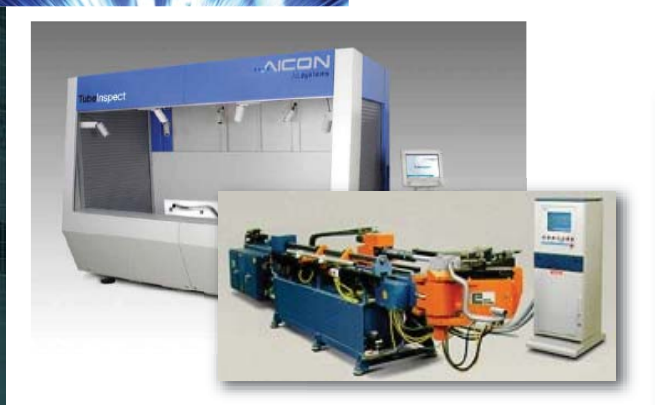

#### HIGH SPEED

Benderlink data communications is highly optimized. On most computers, a five bend part is transmitted to a Premier control in about 10 seconds.

UNITS: MM or ENGLISH

Benderlink can display and switch between bender data units in either millimieters or inches with the press of a unit button on the main window or in the Data Edit window.

#### CORRECTIONS LOOPS

Use AICON TubeInspect measuring centers to *correct* your Eaton Leonard bender based upon part measurements - shaving initial setup time.

#### SETUP TEMPLATES +

When converting new data from AICON or SUPRAVISION formats to the Eaton Leonard format, Benderlink allows you to use existing data files to initialize the setup of new files. This saves operators from having to re-enter setup data that can be re-used on a regular basis.

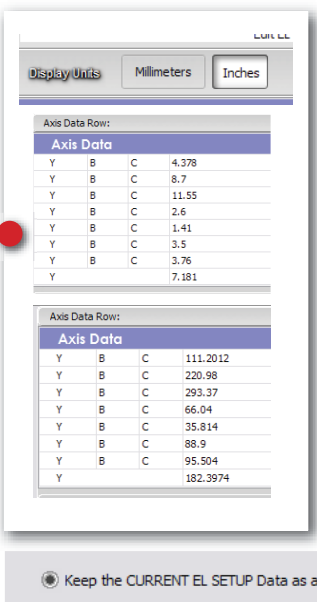

Select a Benderlink for EL FILE as a TEM

C Clear the EL SETUP Data

### Features and Benefits of Benderlink Network

The management of all your Eaton Leonard benders is *simple* with Benderlink - no matter if you have 10 benders or 100 benders.

#### ADD UP TO 100 BENDERS

For Eaton Leonard Benders

The Bender Network setup allows you to add and remove benders to/from the network. Each bender can be given a unique name and number.

#### ADD AN IP ADDRESS TO EACH BENDER

Because we use Ethernert technology in each Benderlink Module attached to your bender, each bender receives its own unique IP address - making the bender "pingable" before any communication begins. This feature allows Benderlink to determine if the bender is on the network before communications begins.

#### MANAGE DATA STORAGE LOCATIONS .

The "Select Data Path" window allows you to easily define a unique path on the computer or over the network for *each* bender - allowing you to keep the data for each bender separated.

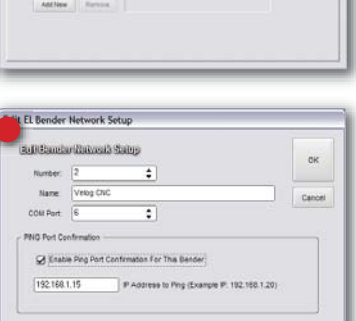

### System Requirements

- Windows 2000 or XP Windows <sup>2000</sup> Project Planning
- Advanced Tubular Benderlink Module (one per bender)
- **Cable: Ethernet cable with standard Ethernet switch**
- $\Box$ Wireless: Standard Ethernet Router

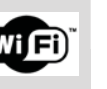

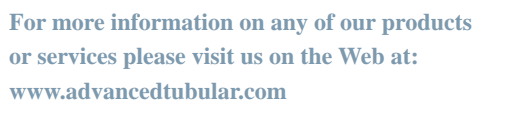

### **Optional Service and Support Available**

On-site Installation and Setup

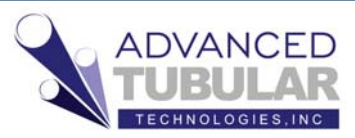

14515 Mackey Road, Suite 202 Holly, MI 48442 Telephone: 248.674.2059 Facsimile: 248.724.0807 www.advancedtubular.com

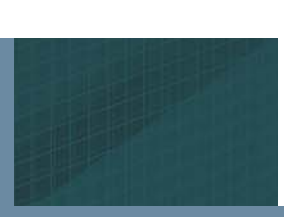